# Package 'mcglm'

June 13, 2020

<span id="page-0-0"></span>Type Package

Title Multivariate Covariance Generalized Linear Models

Version 0.6.0

Date 2020-06-08

Author Wagner Hugo Bonat [aut, cre], Walmes Marques Zeviani [ctb], Fernando de Pol Mayer [ctb]

Maintainer Wagner Hugo Bonat <wbonat@ufpr.br>

Description Fitting multivariate covariance generalized linear models (McGLMs) to data. McGLM is a general framework for non-normal multivariate data analysis, designed to handle multivariate response variables, along with a wide range of temporal and spatial correlation structures defined in terms of a covariance link function combined with a matrix linear predictor involving known matrices. The models take non-normality into account in the conventional way by means of a variance function, and the mean structure is modelled by means of a link function and a linear predictor. The models are fitted using an efficient Newton scoring algorithm based on quasi-likelihood and Pearson estimating functions, using only second-moment assumptions. This provides a unified approach to a wide variety of different types of response variables and covariance structures, including multivariate extensions of repeated measures, time series, longitudinal, spatial and spatio-temporal structures. The package offers a user-friendly interface for fitting McGLMs similar to the glm() R function. See Bonat (2018) <doi:10.18637/jss.v084.i04>, for more information and examples.

#### **Depends**  $R (= 3.2.1)$

Suggests testthat, plyr, lattice, latticeExtra, knitr, rmarkdown, MASS, mvtnorm, tweedie, spdep, devtools

**Imports** stats, Matrix, assert that, graphics, Rcpp  $(>= 0.12.16)$ 

License GPL-3 | file LICENSE

LazyData TRUE

# URL https://github.com/wbonat/mcglm

BugReports https://github.com/wbonat/mcglm/issues **Encoding UTF-8** VignetteBuilder knitr RoxygenNote 7.1.0 LinkingTo Rcpp, RcppArmadillo **NeedsCompilation** yes Repository CRAN Date/Publication 2020-06-13 15:20:03 UTC

# R topics documented:

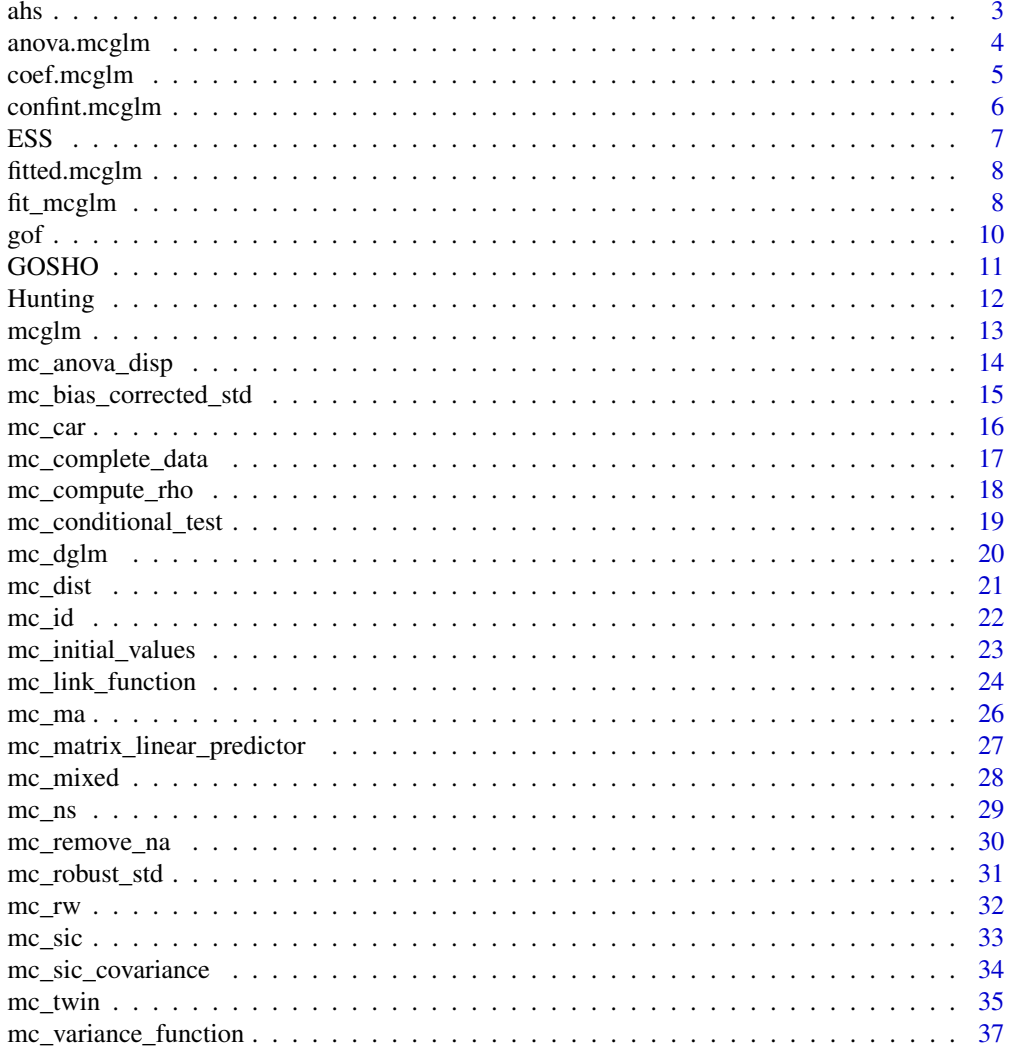

 $\overline{2}$ 

<span id="page-2-0"></span>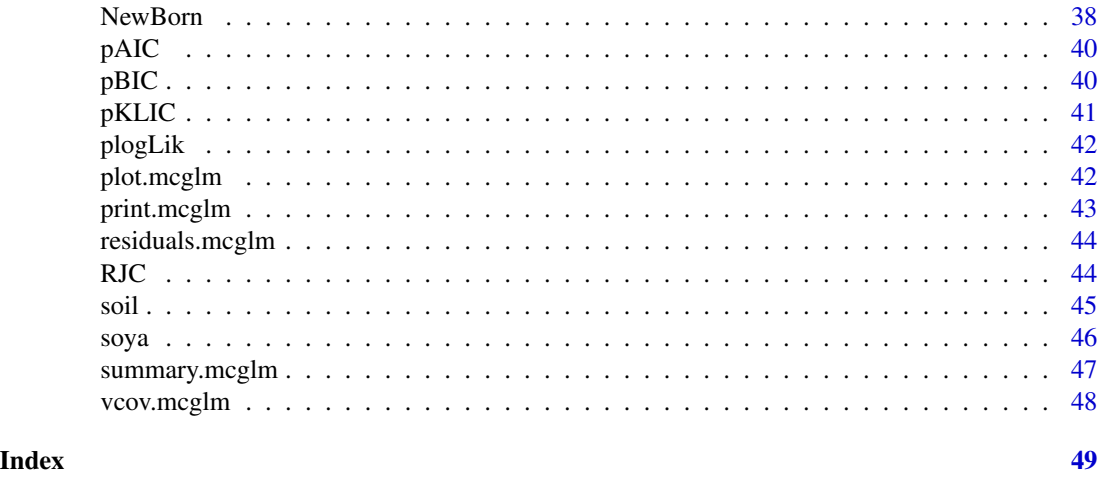

ahs *Australian Health Survey*

#### Description

The Australian health survey was used by Bonat and Jorgensen (2016) as an example of multivariate count regression model. The data consists of five count response variables concerning health system access measures and nine covariates concerning social conditions in Australian for 1987-88.

- sex Factor with levels male and female.
- age Respondent's age in years divided by 100.
- income Respondent's annual income in Australian dollars divided by 1000.
- levyplus Coded factor. If respondent is covered by private health insurance fund for private patients in public hospital with doctor of choice (1) or otherwise (0).
- freepoor Coded factor. If respondent is covered by government because low income, recent immigrant, unemployed (1) or otherwise (0).
- freerepa Coded factor. If respondent is covered free by government because of old-age or disability pension, or because invalid veteran or family of deceased veteran (1) or otherwise (0).
- illnes Number of illnesses in past 2 weeks, with 5 or illnesses coded as 5.
- actdays Number of days of reduced activity in the past two weeks due to illness or injury.
- hscore Respondent's general health questionnaire score using Goldberg's method. High score indicates poor health.
- chcond Factor with three levels. If respondent has chronic condition(s) and is limited in activity ( $limited$ ), or if the respondent has chronic condition( $s$ ) but is not limited in activity (nonlimited) or otherwise (otherwise, reference level).
- Ndoc Number of consultations with a doctor or specialist (response variable).
- Nndoc Number of consultations with health professionals (response variable).
- <span id="page-3-0"></span>• Nadm - Number of admissions to a hospital, psychiatric hospital, nursing or convalescence home in the past 12 months (response variable).
- Nhosp Number of nights in a hospital during the most recent admission.
- Nmed Total number of prescribed and non prescribed medications used in the past two days.

#### Usage

data(ahs)

# Format

a data.frame with 5190 records and 15 variables.

#### Source

Deb, P. and Trivedi, P. K. (1997) Demand for medical care by the elderly: A finite mixture approach. Journal of Applied Econometrics 12(3):313–336.

Bonat, W. H. and Jorgensen, B. (2016) Multivariate covariance generalized linear models. Journal of Royal Statistical Society - Series C 65:649–675.

#### Examples

```
require(mcglm)
data(ahs, package="mcglm")
form1 <- Ndoc ~ income + age
form2 <- Nndoc ~ income + age
Z0 \leq -mc\_id(ahs)fit.ahs <- mcglm(linear_pred = c(form1, form2),
                 matrix_pred = list(20, 20), link = c("log", "log"),
                 variance = c("poisson_tweedie","poisson_tweedie"),
                 data = abs)summary(fit.ahs)
```
anova.mcglm *Anova Tables*

#### Description

Performs Wald tests of the significance for the linear predictor components by response variables. This function is useful for joint hypothesis tests of regression coefficients associated with categorical covariates with more than two levels. It is not designed for model comparison.

#### Usage

```
## S3 method for class 'mcglm'
anova(object, ...)
```
# <span id="page-4-0"></span>coef.mcglm 5

#### **Arguments**

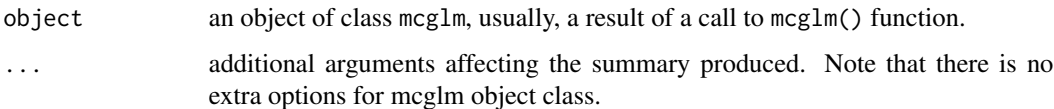

# Value

A data.frame with Chi-square statistic to test the null hypothesis of a parameter, or a set of parameters, be zero. Degree of freedom (Df) and p-values. The Wald test based on the observed covariance matrix of the parameters is used.

#### Author(s)

Wagner Hugo Bonat, <wbonat@ufpr.br>

# Examples

```
x1 \leftarrow \text{seq}(-1, 1, 1 = 100)x2 \leq -g1(5, 20)beta <- c(5, 0, -2, -1, 1, 2)X \leftarrow \text{model_matrix}(\sim x1 + x2)set.seed(123)
y <- rnorm(100, mean = X%*%beta, sd = 1)
data = data.frame("y" = y, "x1" = x1, "x2" = x2)
fit.anova <- \text{mcglm}(c(y \sim x1 + x2), \text{list}(mc_id(data)), data = data)anova(fit.anova)
```
coef.mcglm *Model Coefficients*

#### Description

Extract model coefficients for objects of mcglm class.

# Usage

```
## S3 method for class 'mcglm'
coef(
  object,
  std.error = FALSE,
  response = c(NA, 1:length(object$beta_names)),
  type = c("beta", "tau", "power", "correlation"),
  ...
\mathcal{L}
```
# <span id="page-5-0"></span>Arguments

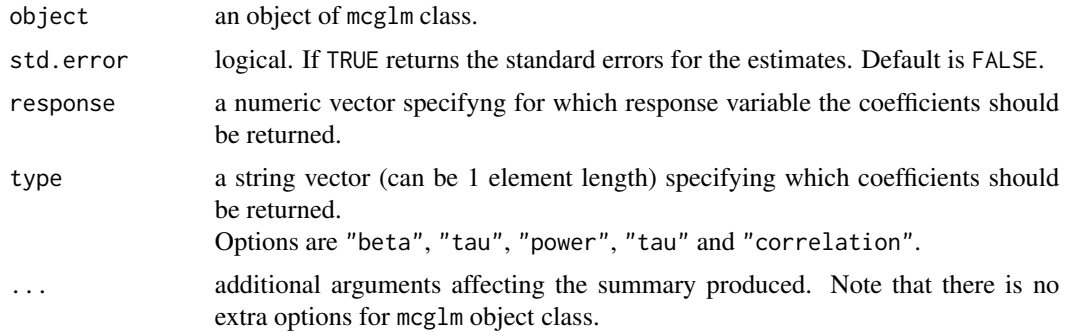

# Value

A data.frame with parameters names, estimates, response variable number and parameters type.

# Author(s)

Wagner Hugo Bonat, <wbonat@ufpr.br>

confint.mcglm *Confidence Intervals for Model Parameters*

# Description

Computes confidence intervals for parameters in a fitted mcglm model.

# Usage

```
## S3 method for class 'mcglm'
confint(object, parm, level = 0.95, ...)
```
# Arguments

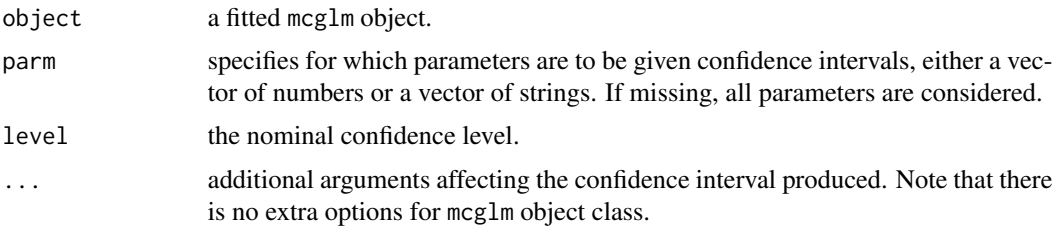

# Value

A data.frame with confidence intervals, parameters names, response variable number and parameters type.

#### <span id="page-6-0"></span> $\mathbf{ESS}$  7

# Author(s)

Wagner Hugo Bonat, <wbonat@ufpr.br>

# ESS *Generalized Error Sum of Squares*

# Description

Extract the generalized error sum of squares (ESS) for objects of mcglm class.

### Usage

ESS(object, verbose = TRUE)

#### Arguments

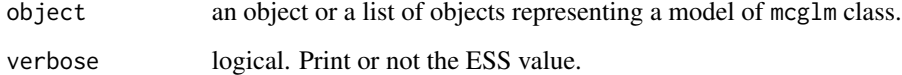

# Value

Returns the value of the generalized error sum of squares (ESS).

# Author(s)

Wagner Hugo Bonat, <wbonat@ufpr.br>

#### Source

Bonat, W. H. (2018). Multiple Response Variables Regression Models in R: The mcglm Package. Journal of Statistical Software, 84(4):1–30.

Wang, M. (2014). Generalized Estimating Equations in Longitudinal Data Analysis: A Review and Recent Developments. Advances in Statistics, 1(1)1–13.

#### See Also

gof, plogLik, pAIC, pKLIC, GOSHO and RJC.

<span id="page-7-0"></span>fitted.mcglm *Fitted Values*

#### Description

Extract fitted values for objects of mcglm class.

#### Usage

## S3 method for class 'mcglm' fitted(object, ...)

# Arguments

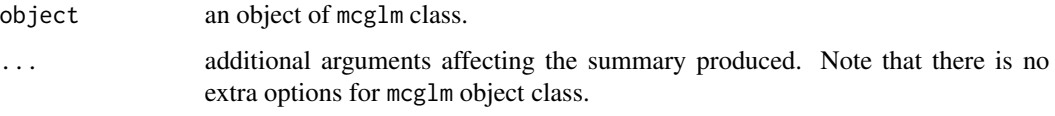

# Value

A matrix with fitted values.

#### Author(s)

Wagner Hugo Bonat, <wbonat@ufpr.br>

<span id="page-7-1"></span>fit\_mcglm *Chaser and Reciprocal Likelihood Algorithms*

# Description

This function implements the two main algorithms used for fitting multivariate covariance generalized linear models. The chaser and the reciprocal likelihood algorithms.

# Usage

```
fit_mcglm(list_initial, list_link, list_variance,
        list_covariance, list_X, list_Z, list_offset,
        list_Ntrial, list_power_fixed, list_sparse,
        y_vec, correct, max_iter, tol, method,
        tuning, verbose)
```
# <span id="page-8-0"></span>fit\_mcglm 9

# Arguments

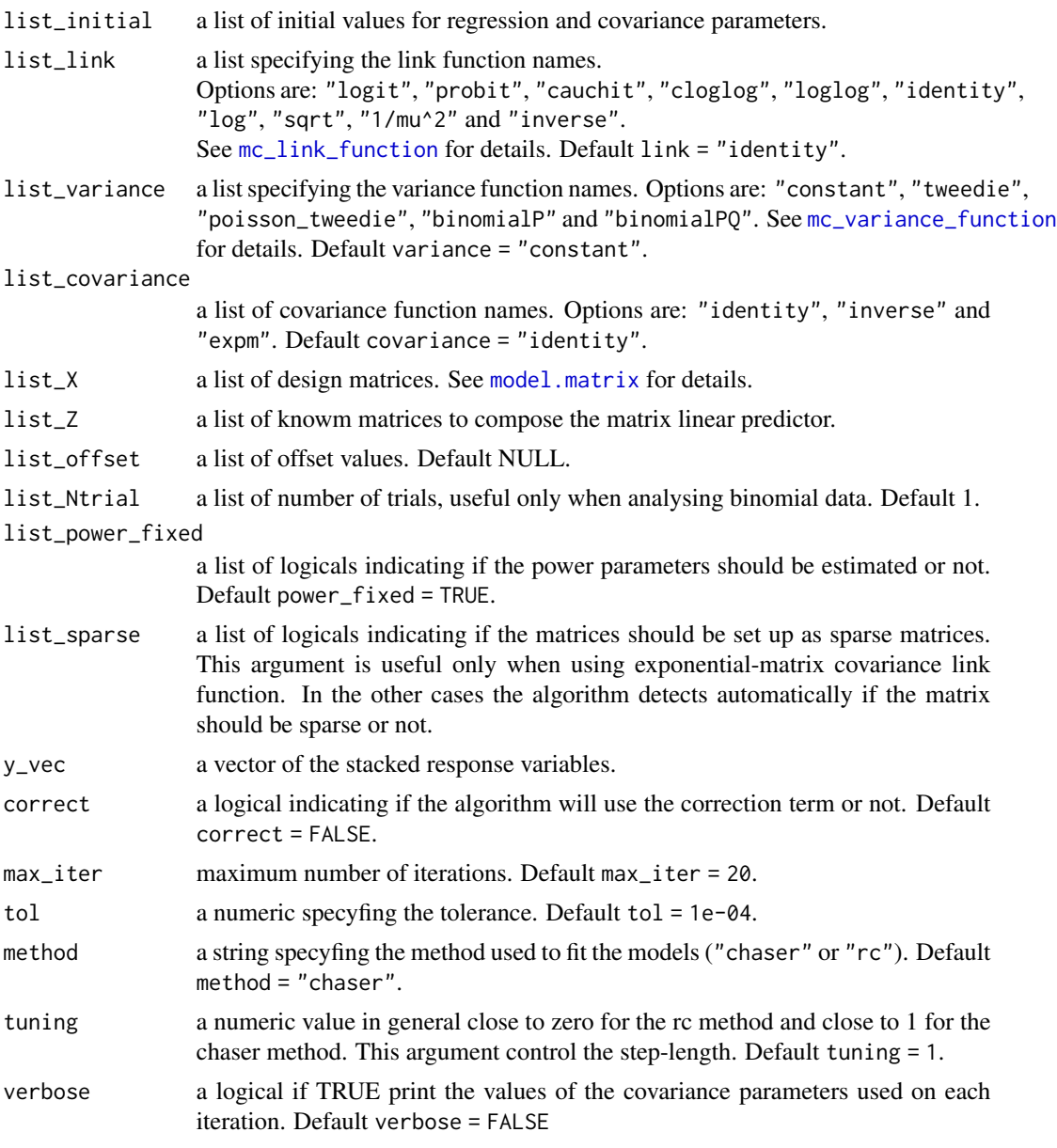

# Value

A list with estimated regression and covariance parameters. Details about the estimation procedures as iterations, sensitivity, variability are also provided. In general the users do not need to use this function directly. The [mcglm](#page-12-1) provides GLM interface for fitting mcglm .

# Author(s)

Wagner Hugo Bonat, <wbonat@ufpr.br>

# <span id="page-9-0"></span>Source

Bonat, W. H. and Jorgensen, B. (2016) Multivariate covariance generalized linear models. Journal of Royal Statistical Society - Series C 65:649–675.

Bonat, W. H. (2018). Multiple Response Variables Regression Models in R: The mcglm Package. Journal of Statistical Software, 84(4):1–30.

#### See Also

mcglm, mc\_matrix\_linear\_predictor, mc\_link\_function and mc\_variance\_function.

gof *Measures of Goodness-of-Fit*

#### Description

Extract the pseudo Gaussian log-likelihood (plogLik), pseudo Akaike Information Criterion (pAIC), pseudo Kullback-Leibler Information Criterion (pKLIC) and pseudo Bayesian Information Criterion (pBIC) for objects of mcglm class.

#### Usage

gof(object)

# Arguments

object an object or a list of objects representing a model of mcglm class.

# Value

Returns a data frame containing goodness-of-fit measures.

# Author(s)

Wagner Hugo Bonat, <wbonat@ufpr.br>

#### Source

Bonat, W. H. (2018). Multiple Response Variables Regression Models in R: The mcglm Package. Journal of Statistical Software, 84(4):1–30.

Wang, M. (2014). Generalized Estimating Equations in Longitudinal Data Analysis: A Review and Recent Developments. Advances in Statistics, 1(1)1–13.

# See Also

plogLik, pAIC, pKLIC and pBIC.

<span id="page-10-0"></span>

Extract the Gosho Information Criterion (GOSHO) for an object of mcglm class. WARNING: This function is limited to models with ONE response variable. This function is general useful only for longitudinal data analysis.

# Usage

GOSHO(object, id, verbose = TRUE)

# Arguments

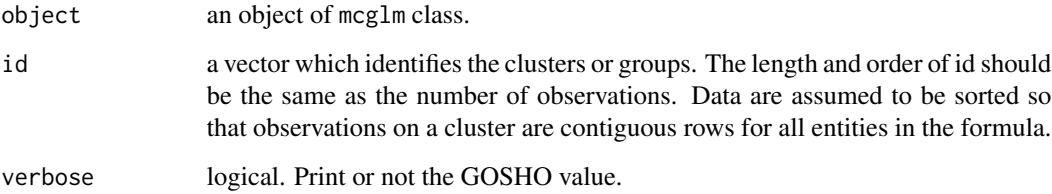

# Value

The value of the GOSHO criterion. Note that the function assumes that the data are in the correct order.

# Author(s)

Wagner Hugo Bonat, <wbonat@ufpr.br>

# Source

Wang, M. (2014). Generalized Estimating Equations in Longitudinal Data Analysis: A Review and Recent Developments. Advances in Statistics, 1(1)1–13.

# See Also

gof, plogLik, pAIC, pKLIC, ESS and RJC.

<span id="page-11-0"></span>Case study analysed in Bonat et. al. (2016) concernings on data of animals hunted in the village of Basile Fang, Bioko Norte Province, Bioko Island, Equatorial Guinea. Monthly number of blue duikers and other small animals shot or snared was collected for a random sample of 52 commercial hunters from August 2010 to September 2013. For each animal caught, the species, sex, method of capture and altitude were documented. The data set has 1216 observations.

- ALT Factor five levels indicating the Altitude where the animal was caught.
- SEX Factor two levels Female and Male.
- METHOD Factor two levels Escopeta and Trampa.
- OT Monthly number of other small animals hunted.
- BD Monthly number of blue duikers hunted.
- OFFSET Monthly number of hunter days.
- HUNTER Hunter index.
- MONTH Month index.
- MONTHCALENDAR Month using calendar numbers (1-January, ..., 12-December).
- YEAR Year calendar (2010–2013).
- HUNTER.MONTH Index indicating observations taken at the same HUNTER and MONTH.

#### Usage

data(Hunting)

#### Format

a data.frame with 1216 records and 11 variables.

#### Source

Bonat, et. al. (2017). Modelling the covariance structure in marginal multivariate count models: Hunting in Bioko Island. Journal of Agricultural Biological and Environmental Statistics, 22(4):446–464.

Bonat, W. H. (2018). Multiple Response Variables Regression Models in R: The mcglm Package. Journal of Statistical Software, 84(4):1–30.

#### <span id="page-12-0"></span> $\text{mglm}$  13

### Examples

```
library(mcglm)
library(Matrix)
data(Hunting, package="mcglm")
formu <- OT ~ METHOD*ALT + SEX + ALT*poly(MONTH, 4)
Z0 \leq -mc_id(Hunting)Z1 \leq -mc\_mixed(\sim 0 + HUNTER.MONTH, data = Hunting)fit <- mcglm(linear_pred = c(formu), matrix_pred = list(c(Z0, Z1)),
            link = c("log"), variance = c("poisson_tweedie"),
            power_fixed = c(FALSE),
            control_algorithm = list(max_iter = 100),
            offset = list(log(Hunting$OFFSET)), data = Hunting)
summary(fit)
anova(fit)
```
<span id="page-12-1"></span>mcglm *Fitting Multivariate Covariance Generalized Linear Models*

# **Description**

The function mcglm is used to fit multivariate covariance generalized linear models. The models are specified by a set of lists giving a symbolic description of the linear and matrix linear predictors. The user can choose between a list of link, variance and covariance functions. The models are fitted using an estimating function approach, combining quasi-score functions for regression parameters and Pearson estimating function for covariance parameters. For details see Bonat and Jorgensen (2016).

#### Usage

```
mcglm(linear_pred, matrix_pred, link, variance, covariance,
       offset, Ntrial, power_fixed, data, control_initial,
       contrasts, control_algorithm)
```
#### Arguments

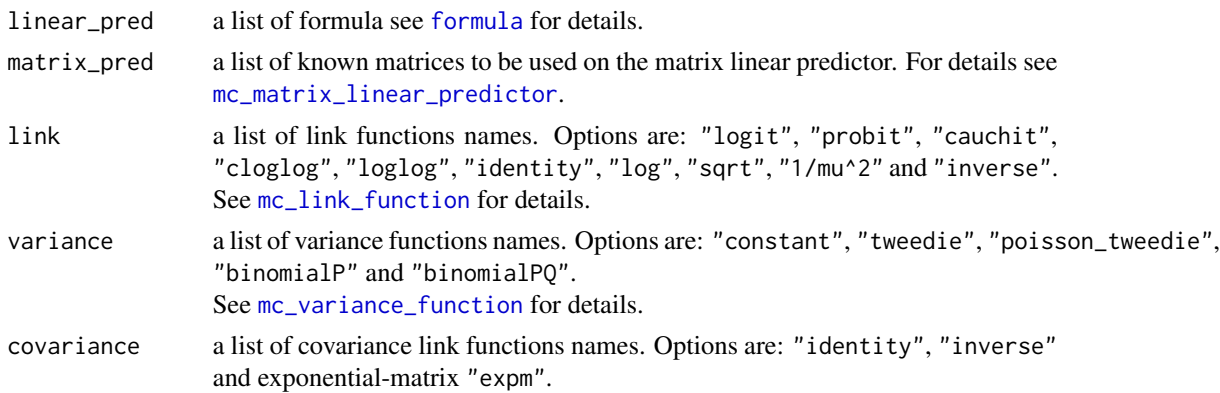

<span id="page-13-0"></span>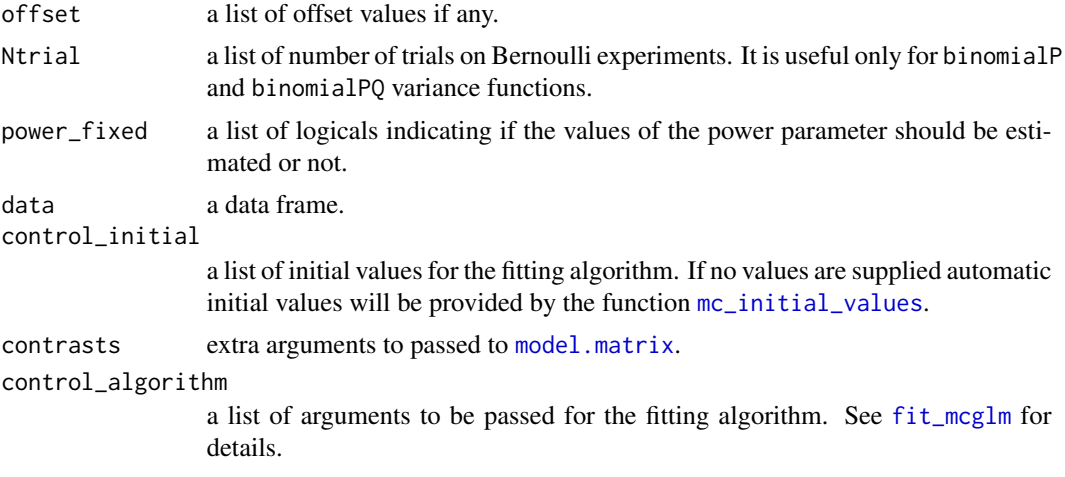

#### Value

mcglm returns an object of class 'mcglm'.

#### Author(s)

Wagner Hugo Bonat, <wbonat@ufpr.br>

#### Source

Bonat, W. H. and Jorgensen, B. (2016) Multivariate covariance generalized linear models. Journal of Royal Statistical Society - Series C 65:649–675.

Bonat, W. H. (2018). Multiple Response Variables Regression Models in R: The mcglm Package. Journal of Statistical Software, 84(4):1–30.

#### See Also

fit\_mcglm, mc\_link\_function and mc\_variance\_function.

mc\_anova\_disp *Anova Tables for dispersion components*

# Description

IT IS AN EXPERIMENTAL FUNCTION BE CAREFUL! Performs Wald tests of the significance for the dispersion components by response variables. This function is useful for joint hypothesis tests of dispersion coefficients associated with categorical covariates with more than two levels. It is not designed for model comparison.

# Usage

```
mc_anova_disp(object, idx_list, names_list, ...)
```
#### <span id="page-14-0"></span>**Arguments**

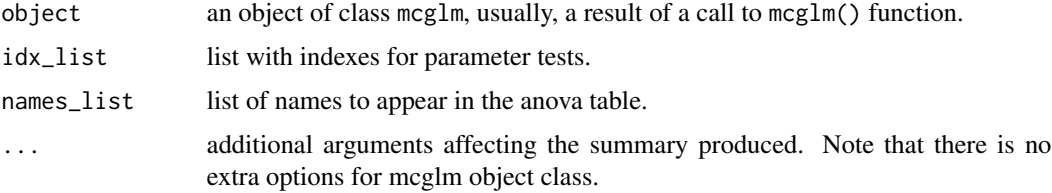

#### Value

A data.frame with Chi-square statistic to test the null hypothesis of a parameter, or a set of parameters, be zero. Degree of freedom (Df) and p-values. The Wald test based on the observed covariance matrix of the parameters is used.

## Author(s)

Wagner Hugo Bonat, <wbonat@ufpr.br>

#### Examples

```
x1 \leftarrow \text{seq}(0, 1, 1 = 100)x2 \leftarrow g1(5, 20)beta \leq c(5, 0, -2, -1, 1, 2)
X \leftarrow \text{model.matrix}(\sim x1 + x2)set.seed(123)
y \le - rnorm(100, mean = 10, sd = X%*%beta)
data = data.frame("y" = y, "x1" = x1, "x2" = x2, "id" = 1)
fit.anova <- \text{mcglm}(c(y \sim 1), \text{list}(mc\_dglm(\sim x1 + x2, id = "id", data)),control_algorithm = list(tuning = 0.9), data = data)
X \leq model.matrix(\sim x1 + x2, data = data)
idx <- attr(X, "assign")
idx_list <- list("idx" = idx, "idx" = idx)
names_list <- list(colnames(X), colnames(X))
mc_anova_disp(object = fit.anova, idx = idx_list, names_list = names_list)
```
mc\_bias\_corrected\_std *Bias-corrected Standard Error for Regression Parameters*

#### Description

Compute bias-corrected standard error for regression parameters in the context of clustered observations for an object of mcglm class. It is also robust and has improved finite sample properties.

#### Usage

```
mc_bias_corrected_std(object, id)
```
#### <span id="page-15-0"></span>Arguments

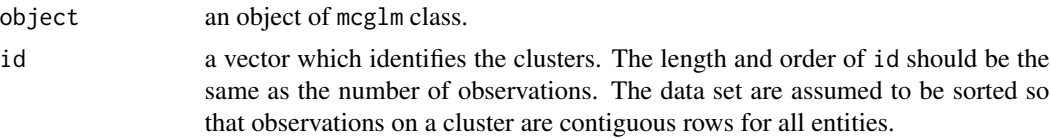

#### Value

A variance-covariance matrix. Note that the function assumes that the data are in the correct order.

#### Author(s)

Wagner Hugo Bonat, <wbonat@ufpr.br>

# Source

Nuamah, I. F. and Qu, Y. and Aminu, S. B. (1996). A SAS macro for stepwise correlated binary regression. Computer Methods and Programs in Biomedicine 49, 199–210.

#### See Also

mc\_robust\_std.

mc\_car *Conditional Autoregressive Model Structure*

# Description

The function mc\_car helps to build the components of the matrix linear predictor used for fitting conditional autoregressive models. This function is used in general for fitting spatial areal data using the well known conditional autoregressive models (CAR). This function depends on a list of neighboors, such a list can be constructed, for example using the tri2nb function from the spdep package based on spatial coordinates. This way to specify the matrix linear predictor can also be applied for spatial continuous data, as an approximation.

#### Usage

```
mc_car(list_neigh, intrinsic = FALSE)
```
#### Arguments

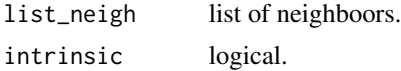

#### Value

A list of a matrix (intrinsic = TRUE) or two matrices (intrinsic = FALSE).

#### <span id="page-16-0"></span>Author(s)

Wagner Hugo Bonat, <wbonat@ufpr.br>

#### Source

Bonat, W. H. (2018). Multiple Response Variables Regression Models in R: The mcglm Package. Journal of Statistical Software, 84(4):1–30.

#### See Also

mc\_id, mc\_compute\_rho, mc\_conditional\_test, mc\_dist, mc\_ma, mc\_rw and mc\_mixed.

mc\_complete\_data *Complete Data Set with NA*

# Description

The function mc\_complete\_data completes a data set with NA values for helping to construct the components of the matrix linear predictor in models that require equal number of observations by subjects (id).

#### Usage

mc\_complete\_data(data, id, index, id.exp)

#### **Arguments**

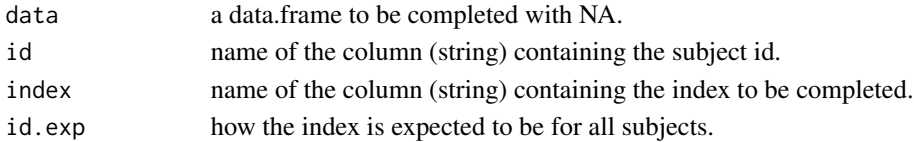

#### Value

A data.frame with the same number of observations by subject.

# Author(s)

Wagner Hugo Bonat, <wbonat@ufpr.br>

## Source

Bonat, W. H. (2018). Multiple Response Variables Regression Models in R: The mcglm Package. Journal of Statistical Software, 84(4):1–30.

#### See Also

mc\_dglm, mc\_ns, mc\_ma and mc\_rw.

<span id="page-17-0"></span>

Compute autocorrelation estimates based on a fitted model using the mc\_car structure. The mcglm approach fits models using a linear covariance structure, but in general in this parametrization for spatial models the parameters have no simple interpretation in terms of spatial autocorrelation. The function mc\_compute\_rho computes the autocorrelation based on a fitted model.

#### Usage

```
mc_compute_rho(object, level = 0.975)
```
# Arguments

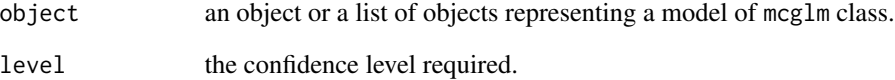

# Value

Returns estimate, standard error and confidential interval for the spatial autocorrelation parameter.

#### Author(s)

Wagner Hugo Bonat, <wbonat@ufpr.br>

#### Source

Bonat, W. H. (2018). Multiple Response Variables Regression Models in R: The mcglm Package. Journal of Statistical Software, 84(4):1–30.

# See Also

mc\_car and mc\_conditional\_test.

<span id="page-18-0"></span>Compute conditional hypotheses tests for fitted mcglm model class. When fitting models with extra power parameters, the standard errors associated with the dispersion parameters can be large. In that cases, we suggest to conduct conditional hypotheses test instead of the orthodox marginal test for the dispersion parameters. The function  $mc\_conditional\_test$  offers an ease way to conduct such conditional test. Furthermore, the function is quite flexible and can be used for any other conditional hypotheses test.

#### Usage

mc\_conditional\_test(object, parameters, test, fixed)

# Arguments

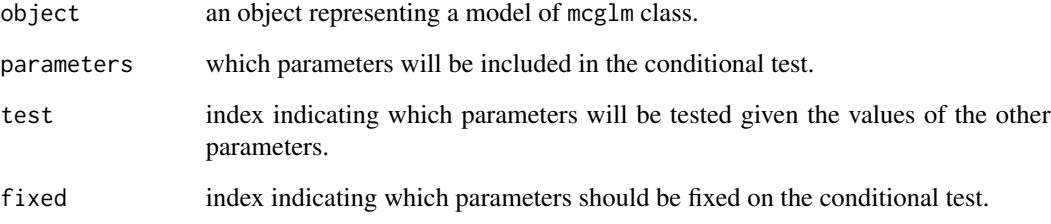

# Value

Returns estimates, conditional standard errors and Z-statistics.

# Author(s)

Wagner Hugo Bonat, <wbonat@ufpr.br>

# Source

Bonat, W. H. (2018). Multiple Response Variables Regression Models in R: The mcglm Package. Journal of Statistical Software, 84(4):1–30.

<span id="page-19-0"></span>

The function mc\_dglm builds the components of the matrix linear predictor used for fitting double generalized linear models.

#### Usage

mc\_dglm(formula, id, data)

# Arguments

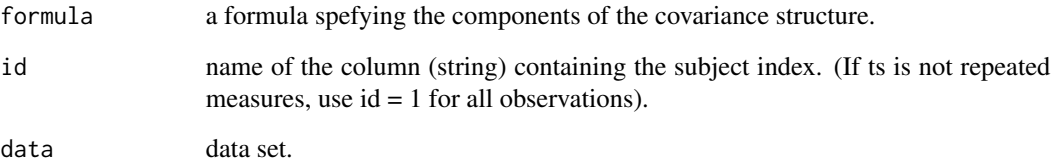

# Value

A list of a diagonal matrices, whose values are given by the covariates assumed to describe the covariance structure.

#### Author(s)

Wagner Hugo Bonat, <wbonat@ufpr.br>

# Source

Bonat, W. H. (2018). Multiple Response Variables Regression Models in R: The mcglm Package. Journal of Statistical Software, 84(4):1–30.

# See Also

mc\_id, mc\_dist, mc\_ma, mc\_rw and mc\_mixed.

<span id="page-20-0"></span>

The function mc\_dist helps to build the components of the matrix linear predictor using matrices based on distances. This function is generaly used for the analysis of longitudinal and spatial data. The idea is to use the inverse of some measure of distance as for example the Euclidean distance to model the covariance structure within response variables. The model can also use the inverse of distance squared or high order power.

#### Usage

mc\_dist(id, time, data, method = "euclidean")

#### Arguments

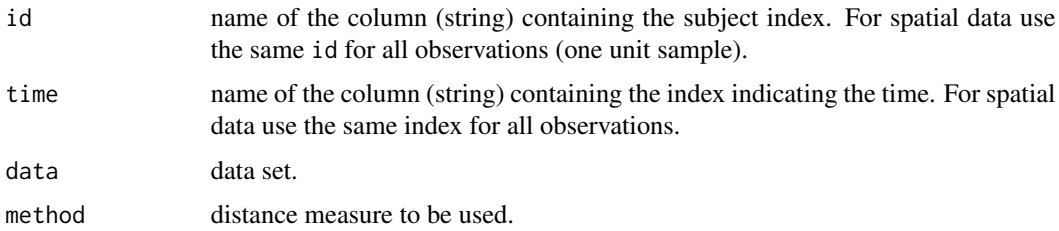

# Details

The distance measure must be one of "euclidean", "maximum", "manhattan", "canberra", "binary" or "minkowski". This function is a customize call of the [dist](#page-0-0) function.

#### Value

A matrix of dgCMatrix class.

# Author(s)

Wagner Hugo Bonat, <wbonat@ufpr.br>

# Source

Bonat, W. H. (2018). Multiple Response Variables Regression Models in R: The mcglm Package. Journal of Statistical Software, 84(4):1–30.

#### See Also

[dist](#page-0-0), mc\_id, mc\_conditional\_test, mc\_car, mc\_ma, mc\_rw and mc\_mixed.

# <span id="page-21-0"></span>Examples

```
id \leq rep(1:2, each = 4)time <- rep(1:4, 2)
data \leq data.frame("id" = id, "time" = time)
mc_dist(id = "id", time = "time", data = data)
mc_dist(id = "id", time = "time", data = data, method = "canberra")
```
#### mc\_id *Independent Model Structure*

#### Description

Builds an identity matrix to be used as a component of the matrix linear predictor. It is in general the first component of the matrix linear predictor, a kind of intercept matrix.

#### Usage

mc\_id(data)

# Arguments

data the data set to be used.

# Value

A list of matrix.

# Author(s)

Wagner Hugo Bonat, <wbonat@ufpr.br>

#### Source

Bonat, W. H. (2018). Multiple Response Variables Regression Models in R: The mcglm Package. Journal of Statistical Software, 84(4):1–30.

# See Also

mc\_dist, mc\_ma, mc\_rw and mc\_mixed.

<span id="page-22-1"></span><span id="page-22-0"></span>This function provides initial values to be used when fitting multivariate covariance generalized linear models by using the function mcglm. In general the users do not need to use this function, since it is already employed when setting the argument control\_initial = "automatic" in the mcglm function. However, if the users want to change some of the initial values, this function can be useful.

# Usage

```
mc_initial_values(linear_pred, matrix_pred, link, variance,
                  covariance, offset, Ntrial, contrasts, data)
```
#### Arguments

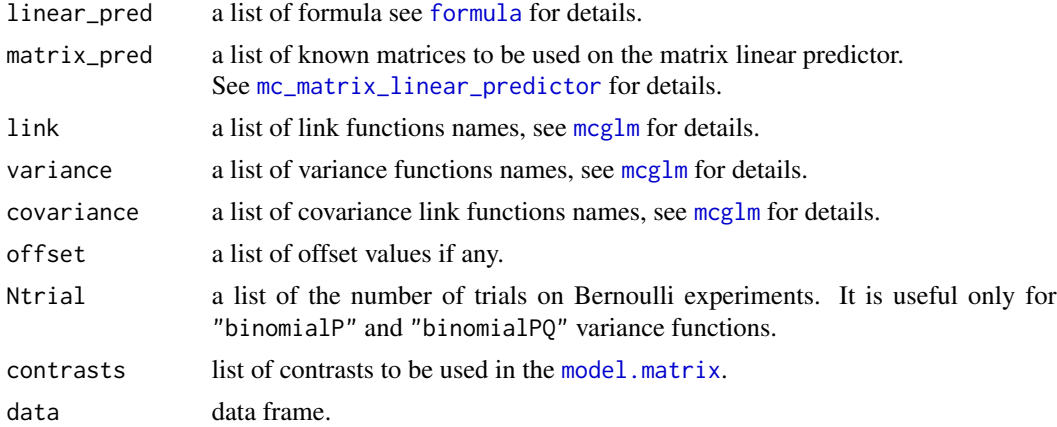

#### Details

To obtain initial values for multivariate covariance generalized linear models the function mc\_initial\_values fits a generalized linear model (GLM) using the function glm with the specified linear predictor and link function for each response variables considering independent observations. The family argument is always specified as quasi. The link function depends on the specification of the argument link. The variance function is always specified as "mu" the only excession appears when using variance = "constant" then the family argument in the glm function is specified as quasi(link = link, variance = "constant"). The estimated value of the dispersion parameter from the glm function is used as initial value for the first component of the matrix linear predictor, for all other components the value zero is used.

For the cases covariance = "inverse" and covariance = "expm" the inverse and the logarithm of the estimated dispersion parameter is used as initial value for the first component of the matrix linear predictor. The value of the power parameter is always started at 1. In the cases of multivariate models the correlation between response variables is always started at 0.

# <span id="page-23-0"></span>Value

Return a list of initial values to be used while fitting in the mcglm function.

### Author(s)

Wagner Hugo Bonat, <wbonat@ufpr.br>

<span id="page-23-1"></span>mc\_link\_function *Link Functions*

# Description

The mc\_link\_function is a customized call of the [make.link](#page-0-0) function.

Given the name of a link function, it returns a list with two elements. The first element is the inverse of the link function applied on the linear predictor  $\mu = g^{-1}(X\beta)$ . The second element is the derivative of  $\mu$  with respect to the regression parameters  $\beta$ . It will be useful when computing the quasi-score function.

# Usage

mc\_link\_function(beta, X, offset, link) mc\_logit(beta, X, offset) mc\_probit(beta, X, offset) mc\_cauchit(beta, X, offset) mc\_cloglog(beta, X, offset) mc\_loglog(beta, X, offset)

mc\_identity(beta, X, offset)

mc\_log(beta, X, offset)

mc\_sqrt(beta, X, offset)

mc\_invmu2(beta, X, offset)

mc\_inverse(beta, X, offset)

# Arguments

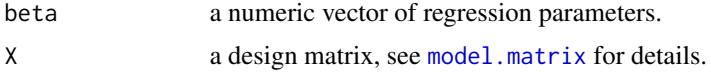

<span id="page-24-0"></span>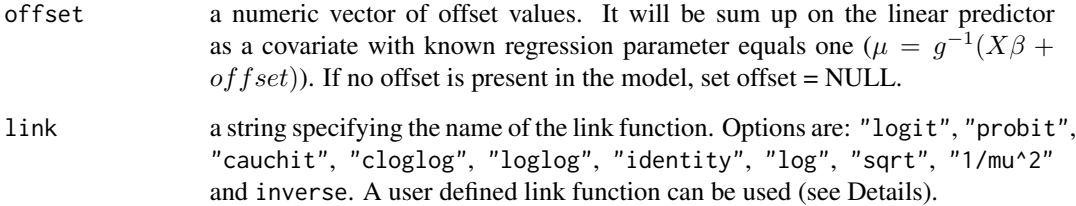

# Details

The link function is an important component of the multivariate covariance generalized linear models, since it links the expectation of the response variable with the covariates. Let  $\beta$  be a (p x 1) regression parameter vector and  $X$  be an  $(n \times p)$  design matrix. The expected value of the response variable  $Y$  is given by

$$
E(Y) = g^{-1}(X\beta),
$$

where g is the link function and  $\eta = X\beta$  is the linear predictor. Let D be a (n x p) matrix whose entries are given by the derivatives of  $\mu$  with respect to  $\beta$ . Such a matrix will be required for the fitting algorithm. The function  $mc\_\text{link}\_\text{function}$  returns a list where the first element is  $\mu$  (n x 1) vector and the second is the D  $(n \times p)$  matrix. A user defined function can also be used. It must be a function with arguments beta, X and offset (set to NULL if non needed). The function must return a length 2 named list with mu and D elements as a vector and a matrix of proper dimensions.

# Value

A list with two elements: mu and D (see Details).

#### Author(s)

Wagner Hugo Bonat, <wbonat@ufpr.br>

#### See Also

[model.matrix](#page-0-0), [make.link](#page-0-0).

# Examples

```
x1 \leq -\text{seq}(-1, 1, 1 = 5)X \leftarrow \text{model_matrix}(\sim x1)mc\_link\_function(beta = c(1, 0.5), X = X,offset = NULL, link = 'log')mc\_link\_function(beta = c(1, 0.5), X = X,offset = rep(10,5), link = 'identity')
```
<span id="page-25-0"></span>

The function mc\_ma helps to build the components of the matrix linear predictor associated with moving average models. This function is generaly used for the analysis of longitudinal and times series data. The user can specify the order of the moving average process.

#### Usage

 $mc_m$ a(id, time, data, order = 1)

# Arguments

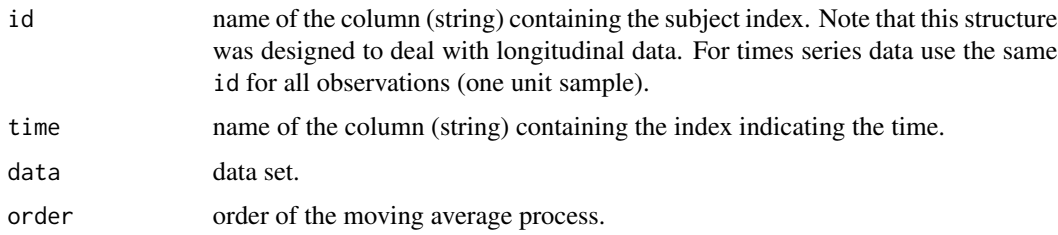

# Details

This function was designed mainly to deal with longitudinal data, but can also be used for times series analysis. In that case, the id argument should contain only one index. It pretends a longitudinal data taken just for one individual or unit sample. This function is a simple call of the [bandSparse](#page-0-0) function from the Matrix package.

#### Value

A matrix of dgCMatrix class.

# Author(s)

Wagner Hugo Bonat, <wbonat@ufpr.br>

# Source

Bonat, W. H. (2018). Multiple Response Variables Regression Models in R: The mcglm Package. Journal of Statistical Software, 84(4):1–30.

# See Also

mc\_id, mc\_dist, mc\_car, mc\_rw and mc\_mixed.

#### <span id="page-26-0"></span>Examples

```
id \leq rep(1:2, each = 4)time \leftarrow \text{rep}(1:4, 2)data \leq data.frame("id" = id, "time" = time)
mc_ma(id = "id", time = "time", data = data, order = 1)
mc\_ma(id = "id", time = "time", data = data, order = 2)
```
<span id="page-26-1"></span>mc\_matrix\_linear\_predictor

*Matrix Linear Predictor*

#### Description

Compute the matrix linear predictor. It is an internal function, however, since the concept of matrix linear predictor was proposed recently. I decided let this function visible to the interested reader gets some feeling about how it works.

#### Usage

mc\_matrix\_linear\_predictor(tau, Z)

# Arguments

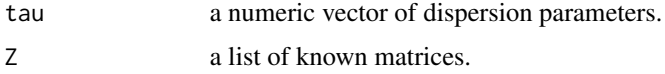

#### Details

Given a list with a set of known matrices  $(Z_0, ..., Z_D)$  the function mc\_matrix\_linear\_predictor returns  $U = \tau_0 Z_0 + ... + \tau_D Z_D$ .

# Value

A matrix.

# Author(s)

Wagner Hugo Bonat, <wbonat@ufpr.br>

### Source

Bonat, W. H. (2018). Multiple Response Variables Regression Models in R: The mcglm Package. Journal of Statistical Software, 84(4):1–30.

Bonat, W. H. and Jorgensen, B. (2016) Multivariate covariance generalized linear models. Journal of Royal Statistical Society - Series C 65:649–675.

#### See Also

mc\_id, mc\_dist, mc\_ma, mc\_rw, mc\_mixed and mc\_car.

#### Examples

```
require(Matrix)
Z0 <- Diagonal(5, 1)
Z1 <- Matrix(rep(1,5)%*%t(rep(1,5)))
Z \leftarrow \text{list}(\text{Z0}, \text{Z1})mc\_matrix\_linear\_prediction(tau = c(1, 0.8), Z = Z)
```
mc\_mixed *Mixed Models Structure*

#### Description

The function mc\_mixed helps to build the components of the matrix linear predictor associated with mixed models. It is useful to model the covariance structure as a function of known covariates in a linear mixed model fashion (Bonat, et. al. 2016). The mc\_mixed function was designed to analyse repeated measures and longitudinal data, where in general the observations are taken at a fixed number of groups, subjects or unit samples.

#### Usage

```
mc_mixed(formula, data)
```
#### Arguments

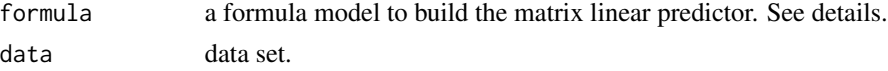

# Details

The formula argument should be specified similar to the linear predictor for the mean structure, however the first component should be 0 and the second component should always indicate the name of the column containing the subject or unit sample index. It should be a factor. The other covariates are specified after a slash "\" in the usual way. For example,  $\sim$ 0 + SUBJECT/(x1 + x2) means that the column SUBJECT contains the subject or unit sample index, while the covariates that can be continuous or factors are given in the columns x1 and x2. Be careful the parenthesis after the "\" are mandatory, when including more than one covariate. The special case where only the SUBJECT effect is requested the formula takes the form  $\sim \theta$  + SUBJECT without any extra covariate. This structure corresponds to the well known compound symmetry structure. By default the function mc\_mixed include all interaction terms, the users can ignore the interactions terms removing them from the matrix linear predictor.

#### Value

A list of matrices.

<span id="page-27-0"></span>

#### <span id="page-28-0"></span> $mc_{\perp}$ ns 29

### Author(s)

Wagner Hugo Bonat, <wbonat@ufpr.br>

#### Source

Bonat, W. H. (2018). Multiple Response Variables Regression Models in R: The mcglm Package. Journal of Statistical Software, 84(4):1–30.

Bonat, et. al. (2016). Modelling the covariance structure in marginal multivariate count models: Hunting in Bioko Island. Journal of Agricultural Biological and Environmental Statistics, 22(4):446–464.

# See Also

mc\_id, mc\_conditional\_test, mc\_dist, mc\_ma, mc\_rw and mc\_car.

# Examples

```
SUBJECT \leq gl(2, 6)
x1 \le rep(1:6, 2)
x2 \leftarrow rep(g1(2,3),2)data <- data.frame(SUBJECT, x1 , x2)
# Compound symmetry structure
mc_mixed(~0 + SUBJECT, data = data)
# Compound symmetry + random slope for x1 and interaction or correlation
mc\_mixed<sup>\sim0 + SUBJECT/x1, data = data)</sup>
# Compound symmetry + random slope for x1 and x2 plus interactions
mc\_mixed(\sim\theta + SUBJECT/(x1 + x2), data = data)
```
#### mc\_ns *Non-structure Model Structure*

# Description

The function mc\_non builds the components of the matrix linear predictor used for fitting nonstructured covariance matrix. In general this model is hard to fit due to the large number of parameters.

#### Usage

mc\_ns(id, data, group = NULL, marca = NULL)

# <span id="page-29-0"></span>Arguments

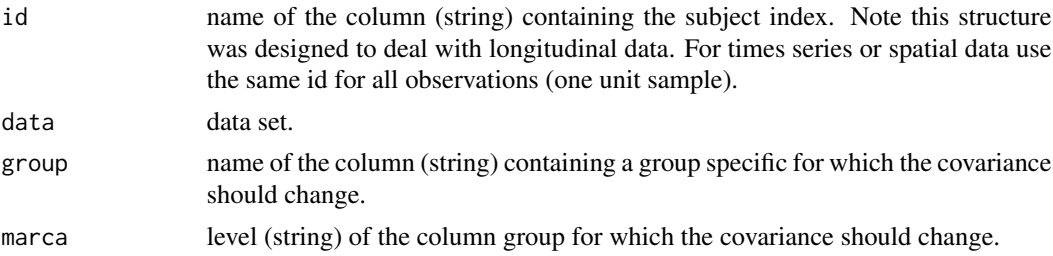

#### Value

A list of a n\*(n-1)/2 matrices.

# Author(s)

Wagner Hugo Bonat, <wbonat@ufpr.br>

# Source

Bonat, W. H. (2018). Multiple Response Variables Regression Models in R: The mcglm Package. Journal of Statistical Software, 84(4):1–30.

# See Also

mc\_id, mc\_dglm, mc\_dist, mc\_ma, mc\_rw and mc\_mixed.

mc\_remove\_na *Remove NA from Matrix Linear Predictor*

### Description

The function mc\_remove\_na removes NA from each component of the matrix linear predictor. It is in general used after the function mc\_complete\_data.

# Usage

```
mc_remove_na(matrix_pred, cod)
```
# Arguments

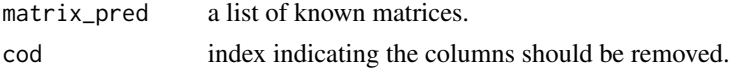

# Value

A list of matrices.

# <span id="page-30-0"></span>mc\_robust\_std 31

#### Author(s)

Wagner Hugo Bonat, <wbonat@ufpr.br>

#### Source

Bonat, W. H. (2018). Multiple Response Variables Regression Models in R: The mcglm Package. Journal of Statistical Software, 84(4):1–30.

# See Also

mc\_dglm, mc\_ns, mc\_ma and mc\_rw.

mc\_robust\_std *Robust Standard Error for Regression Parameters*

#### Description

Compute robust standard error for regression parameters in the context of clustered observations for an object of mcglm class.

#### Usage

mc\_robust\_std(object, id)

# Arguments

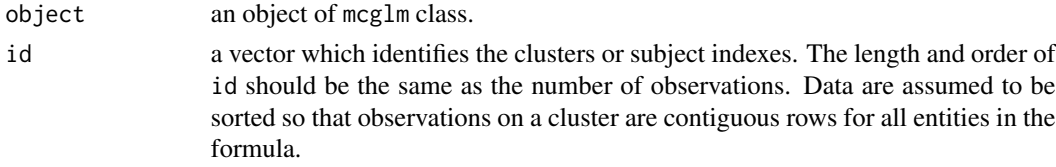

#### Value

A variance-covariance matrix. Note that the function assumes that the data are in the correct order.

#### Author(s)

Wagner Hugo Bonat, <wbonat@ufpr.br>

### Source

Nuamah, I. F. and Qu, Y. and Aminu, S. B. (1996). A SAS macro for stepwise correlated binary regression. Computer Methods and Programs in Biomedicine 49, 199–210.

# See Also

mc\_bias\_correct\_std.

<span id="page-31-0"></span>

The function mc\_rw builds the components of the matrix linear predictor associated with random walk models. This function is generaly used for the analysis of longitudinal and times series data. The user can specify the order of the random walk process.

# Usage

 $mc_rw(id, time, data, order = 1, proper = FALSE)$ 

# Arguments

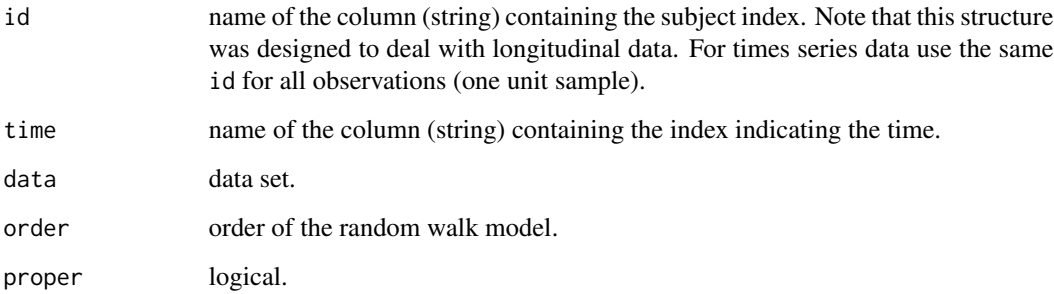

# Value

If proper = FALSE a matrix of dgCMatrix class. If proper = TRUE a list with two matrices of dgCMatrix class.

#### Author(s)

Wagner Hugo Bonat, <wbonat@ufpr.br>

# Source

Bonat, W. H. (2018). Multiple Response Variables Regression Models in R: The mcglm Package. Journal of Statistical Software, 84(4):1–30.

# See Also

mc\_id, mc\_dist, mc\_car, mc\_ma, mc\_mixed and mc\_compute\_rho.

<span id="page-32-0"></span> $\text{mc}\text{-}\text{sic}$  33

#### Examples

```
id \leq rep(1:2, each = 4)time \leftarrow \text{rep}(1:4, 2)data \leq data.frame("id" = id, "time" = time)
mc_rw(id = "id", time = "time", data = data, order = 1, proper = FALSE)mc_rw(id = "id", time = "time", data = data, order = 1, proper = TRUE)mc_rw(id = "id", time = "time", data = data, order = 2, proper = TRUE)
```
mc\_sic *Score Information Criterion - Regression*

# **Description**

Compute the score information criterion (SIC) for an object of mcglm class. The SIC is useful for selecting the components of the linear predictor. It can be used to construct an stepwise covariate selection.

#### Usage

mc\_sic(object, scope, data, response, penalty = 2)

#### Arguments

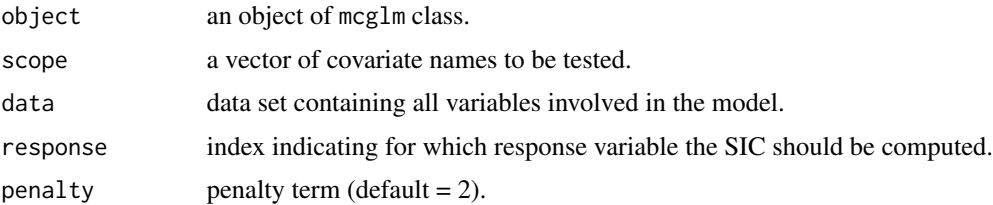

#### Value

A data frame containing SIC values, degree of freedom, Tu-statistics and chi-squared reference values.

# Author(s)

Wagner Hugo Bonat, <wbonat@ufpr.br>

#### Source

Bonat, W. H. (2018). Multiple Response Variables Regression Models in R: The mcglm Package. Journal of Statistical Software, 84(4):1–30.

Bonat, et. al. (2016). Modelling the covariance structure in marginal multivariate count models: Hunting in Bioko Island. Journal of Agricultural Biological and Environmental Statistics, 22(4):446–464.

#### See Also

mc\_sic\_covariance.

#### Examples

```
set.seed(123)
x1 <- runif(100, -1, 1)
x2 \leftarrow g1(2,50)beta = c(5, 0, 3)X \leftarrow \text{model_matrix}(\sim x1 + x2)y \le - rnorm(100, mean = X%*%beta, sd = 1)
data \leq data.frame(y, x1, x2)
# Reference model
fit0 <- \text{mcglm}(c(y \sim 1), \text{list}(mc_id(data)), \text{data} = data)# Computing SIC
mc\_sic(fit0, scope = c("x1", "x2"), data = data, response = 1)
```
mc\_sic\_covariance *Score Information Criterion - Covariance*

# Description

Compute the score information criterion (SIC) for an object of mcglm class. The SIC-covariance is useful for selecting the components of the matrix linear predictor. It can be used to construct an stepwise procedure to select the components of the matrix linear predictor.

#### Usage

```
mc_sic_covariance(object, scope, idx, data, penalty = 2, response)
```
#### Arguments

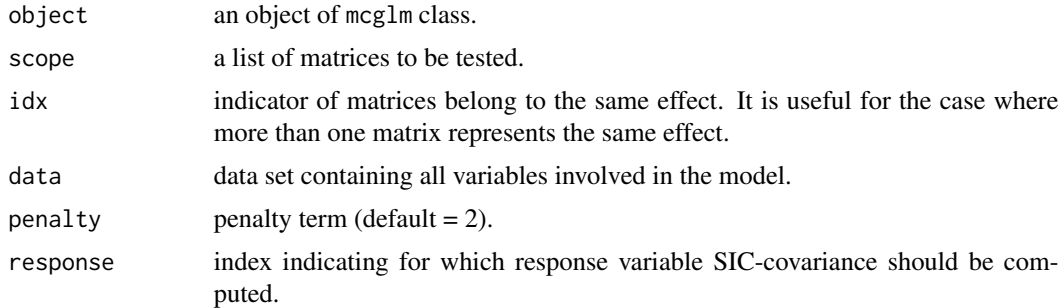

#### Value

A data frame containing SIC-covariance values, degree of freedom, Tu-statistics and chi-squared reference values for each matrix in the scope argument.

<span id="page-33-0"></span>

<span id="page-34-0"></span> $mc_{\perp}$ twin  $35$ 

#### Author(s)

Wagner Hugo Bonat, <wbonat@ufpr.br>

# Source

Bonat, et. al. (2016). Modelling the covariance structure in marginal multivariate count models: Hunting in Bioko Island. Journal of Agricultural Biological and Environmental Statistics, 22(4):446–464.

Bonat, W. H. (2018). Multiple Response Variables Regression Models in R: The mcglm Package. Journal of Statistical Software, 84(4):1–30.

#### See Also

mc\_sic.

#### Examples

```
set.seed(123)
SUBJECT <- gl(10, 10)
y <- rnorm(100)
data <- data.frame(y, SUBJECT)
Z0 \leq mc_id(data)Z1 <- mc_mixed(~0+SUBJECT, data = data)
# Reference model
fit0 <- mcglm(c(y \sim 1), list(Z0), data = data)# Testing the effect of the matrix Z1
mc\_sic\_covariance(fit0, scope = Z1, idx = 1,data = data, response = 1)# As expected Tu < Chisq indicating non-significance of Z1 matrix
```
mc\_twin *Twin Models Structure*

#### Description

The function mc\_twin helps to build the components of the matrix linear predictor associated with ACDE models for analysis of twin data.

#### Usage

mc\_twin(id, twin.id, type, replicate = NULL, structure, data) mc\_twin\_bio(id, twin.id, type, replicate = NULL, structure, data) mc\_twin\_full(id, twin.id, type, replicate, formula, data)

# Arguments

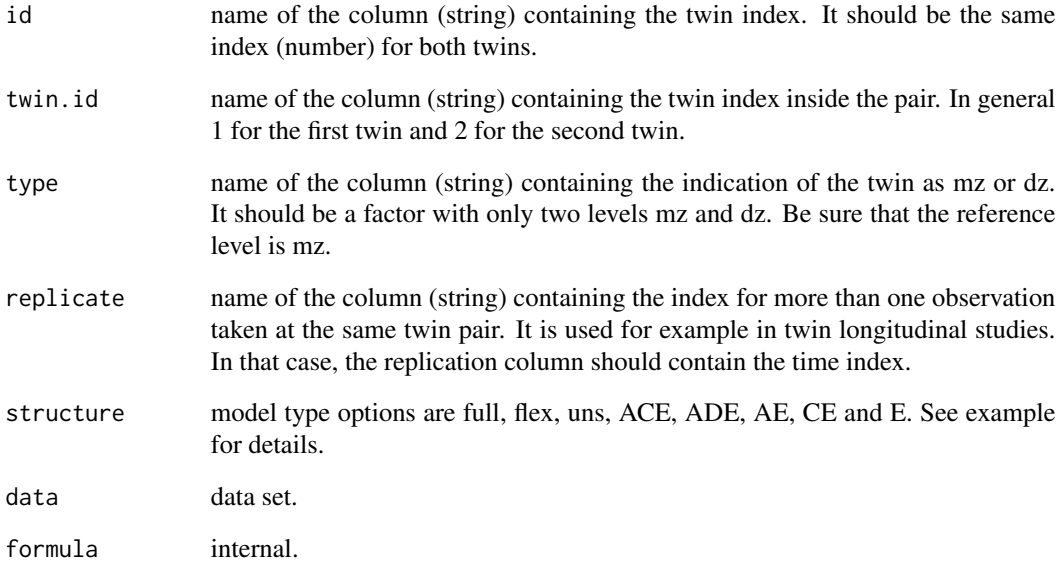

# Value

A list of matrices of dgCMatrix class.

### Author(s)

Wagner Hugo Bonat, <wbonat@ufpr.br>

# Source

Bonat, W. H. (2018). Multiple Response Variables Regression Models in R: The mcglm Package. Journal of Statistical Software, 84(4):1–30.

# See Also

mc\_id, mc\_dist, mc\_car, mc\_rw, mc\_ns, mc\_dglm and mc\_mixed.

# Examples

```
id \leq rep(1:5, each = 4)
id.twin < rep(1:2, 10)
```
#### <span id="page-36-1"></span><span id="page-36-0"></span>mc\_variance\_function *Variance Functions*

# Description

Compute the variance function and its derivatives with respect to regression, dispersion and power parameters.

#### Usage

```
mc_variance_function(mu, power, Ntrial, variance, inverse,
                           derivative_power, derivative_mu)
mc_power(mu, power, inverse, derivative_power, derivative_mu)
mc_binomialP(mu, power, inverse, Ntrial,
                    derivative_power, derivative_mu)
mc_binomialPQ(mu, power, inverse, Ntrial,
                     derivative_power, derivative_mu)
```
# Arguments

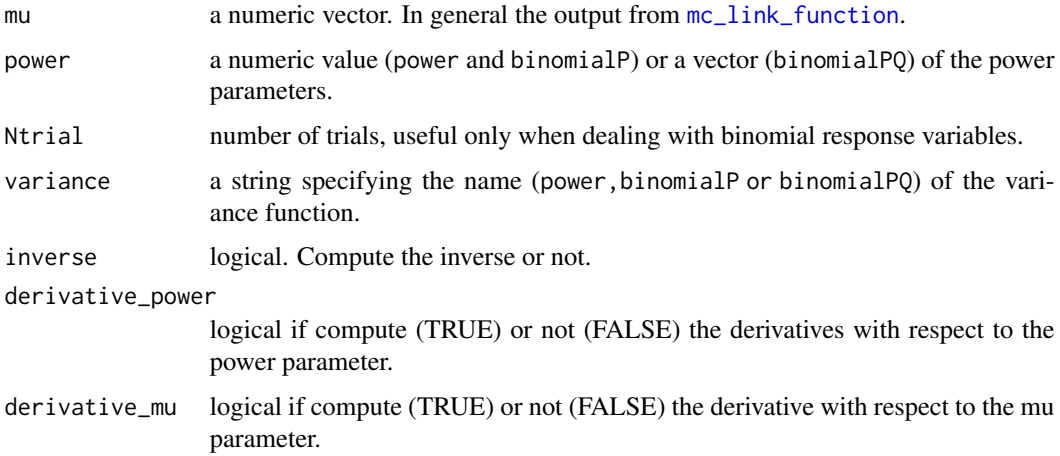

# Details

The function mc\_variance\_function computes three features related with the variance function. Depending on the logical arguments, the function returns  $V^{1/2}$  and its derivatives with respect to the parameters power and mu, respectivelly. The output is a named list, completely informative about what the function has been computed. For example, if inverse = FALSE, derivative\_power = TRUE and derivative\_mu = TRUE. The output will be a list, with three elements:  $V$ \_sqrt,  $D_V$ \_sqrt\_power and D\_V\_sqrt\_mu.

<span id="page-37-0"></span>A list with from one to four elements depends on the arguments.

#### Author(s)

Wagner Hugo Bonat, <wbonat@ufpr.br>

# Source

Bonat, W. H. and Jorgensen, B. (2016) Multivariate covariance generalized linear models. Journal of Royal Statistical Society - Series C 65:649–675.

#### See Also

[mc\\_link\\_function](#page-23-1).

#### Examples

```
x1 \leq -\text{seq}(-1, 1, 1 = 5)X <- model.matrix(~x1)
mu \le mc_link_function(beta = c(1, 0.5), X = X, offset = NULL,
                        link = "logit")mc\_variance\_function(m = mu\mu, power = c(2, 1), Ntrial = 1,
                      variance = "binomialPQ", inverse = FALSE,
                      derivative_power = TRUE, derivative_mu = TRUE)
```
NewBorn *Respiratory Physiotherapy on Premature Newborns.*

#### Description

The NewBorn dataset consists of a prospective study to assess the effect of respiratory physiotherapy on the cardiopulmonary function of ventilated preterm newborn infants with birth weight lower than 1500 g. The data set was collected and kindly made available by the nursing team of the Waldemar Monastier hospital, Campo Largo, PR, Brazil. The NewBorn dataset was analysed in Bonat and Jorgensen (2016) as an example of mixed outcomes regression model.

- Sex Factor two levels Female and Male.
- GA Gestational age (weeks).
- BW Birth weight (mm).
- APGAR1M APGAR index in the first minute of life.
- APGAR5M APGAR index in the fifth minute of life.
- PRE Factor, two levels (Premature: YES; NO).
- HD Factor, two levels (Hansen's disease, YES; NO).
- SUR Factor, two levels (Surfactant, YES; NO).

#### NewBorn 39

- JAU Factor, two levels (Jaundice, YES; NO).
- PNE Factor, two levels (Pneumonia, YES; NO).
- PDA Factor, two levels (Persistence of ductus arteriosus, YES; NO).
- PPI Factor, two levels (Primary pulmonary infection, YES; NO).
- OTHERS Factor, two levels (Other diseases, YES; NO).
- DAYS Age (days).
- AUX Factor, two levels (Type of respiratory auxiliary, HOOD; OTHERS).
- RR Respiratory rate (continuous).
- HR Heart rate (continuous).
- SPO2 Oxygen saturation (bounded).
- TREAT Factor, three levels (Respiratory physiotherapy, Evaluation 1; Evaluation 2; Evaluation 3).
- NBI Newborn index.
- TIME Days of treatment.

# Usage

data(NewBorn)

# Format

a data.frame with 270 records and 21 variables.

# Source

Bonat, W. H. and Jorgensen, B. (2016) Multivariate covariance generalized linear models. Journal of Royal Statistical Society - Series C 65:649–675.

#### Examples

```
library(mcglm)
library(Matrix)
data(NewBorn, package="mcglm")
formu <- SPO2 \sim Sex + APGARN + APGAR5M + PRE + HD + SURZ0 <- mc_id(NewBorn)
fit \leq mcglm(linear_pred = c(formu), matrix_pred = list(Z0),
            link = c("logit"), variance = c("binomialP"),
            power_fixed = c(TRUE),
            data = NewBorn,
            control_algorithm = list(verbose = FALSE, tuning = 0.5)summary(fit)
```
<span id="page-39-0"></span>

Extract the pseudo Akaike information criterion (pAIC) for objects of mcglm class.

# Usage

```
pAIC(object, verbose = TRUE)
```
# Arguments

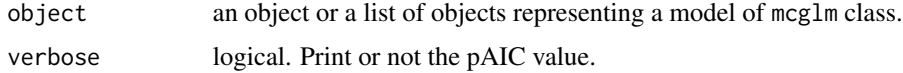

# Value

Returns the value of the pseudo Akaike information criterion (pAIC).

# Author(s)

Wagner Hugo Bonat, <wbonat@ufpr.br>

#### Source

Bonat, W. H. (2018). Multiple Response Variables Regression Models in R: The mcglm Package. Journal of Statistical Software, 84(4):1–30.

# See Also

gof, plogLik, ESS, pKLIC, GOSHO and RJC.

pBIC *Pseudo Bayesian Information Criterion*

# Description

Extract the pseudo Bayesian information criterion (pBIC) for objects of mcglm class.

#### Usage

pBIC(object, verbose = TRUE)

#### <span id="page-40-0"></span> $pKLIC$  41

# Arguments

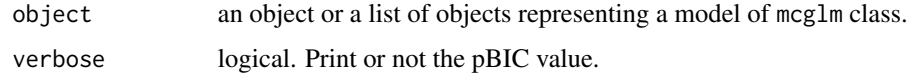

# Value

Returns the value of the pseudo Bayesian information criterion (pBIC).

#### Author(s)

Wagner Hugo Bonat, <wbonat@ufpr.br>

# Source

Bonat, W. H. (2018). Multiple Response Variables Regression Models in R: The mcglm Package. Journal of Statistical Software, 84(4):1–30.

### See Also

gof, plogLik, ESS, pKLIC, GOSHO and RJC.

pKLIC *Pseudo Kullback-Leibler Information Criterion*

## Description

Extract the pseudo Kullback-Leibler information criterion (pKLIC) for objects of mcglm class.

# Usage

```
pKLIC(object, verbose = TRUE)
```
# Arguments

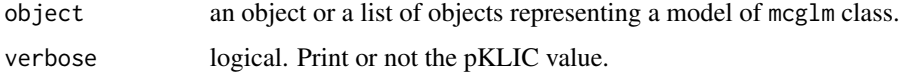

# Value

Returns the value of the pseudo Kullback-Leibler information criterion.

# Author(s)

Wagner Hugo Bonat, <wbonat@ufpr.br>

# <span id="page-41-0"></span>Source

Bonat, W. H. (2018). Multiple Response Variables Regression Models in R: The mcglm Package. Journal of Statistical Software, 84(4):1–30.

# See Also

gof, plogLik, ESS, pAIC, GOSHO and RJC.

plogLik *Gaussian Pseudo-loglikelihood*

# Description

Extract the Gaussian pseudo-loglikelihood (plogLik) value for objects of mcglm class.

# Usage

plogLik(object, verbose = TRUE)

# Arguments

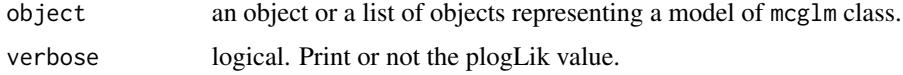

# Value

Returns the value of the Gaussian pseudo-loglikelihood.

# Author(s)

Wagner Hugo Bonat, <wbonat@ufpr.br>

plot.mcglm *Residuals and algorithm check plots*

# Description

Residual and algorithm check analysis for objects of mcglm class.

#### Usage

```
## S3 method for class 'mcglm'
plot(x, type = "residuals", ...)
```
# <span id="page-42-0"></span>print.mcglm 43

# Arguments

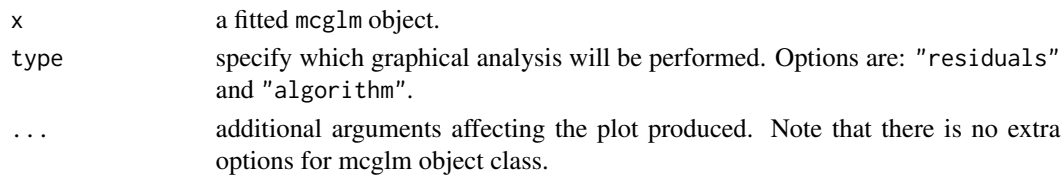

# Value

The function plot.mcglm was designed to offer a fast residuals analysis based on the Pearson residuals. Current version offers a simple Pearson residuals versus fitted values and a quantile plot. When using algorithm = TRUE the function will plot a summary of the fitting algorithm shows the trajectory or iterations of the fitting algorithm. The iterations are shown in terms of values of the model parameters and also the actually value of the quasi-score and Pearson estimating functions. Hence, a quickly check of the algorithm convergence is obtained.

# Author(s)

Wagner Hugo Bonat, <wbonat@ufpr.br>

# See Also

residuals and fitted.

print.mcglm *Print*

# **Description**

The default print method for an object of mcglm class.

#### Usage

```
## S3 method for class 'mcglm'
print(x, \ldots)
```
#### Arguments

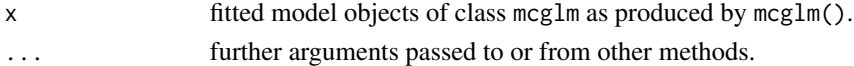

### Author(s)

Wagner Hugo Bonat, <wbonat@ufpr.br>

# See Also

summary.

<span id="page-43-0"></span>residuals.mcglm *Residuals*

# Description

Compute residuals for an object of mcglm class.

# Usage

```
## S3 method for class 'mcglm'
residuals(object, type = "raw", ...)
```
# Arguments

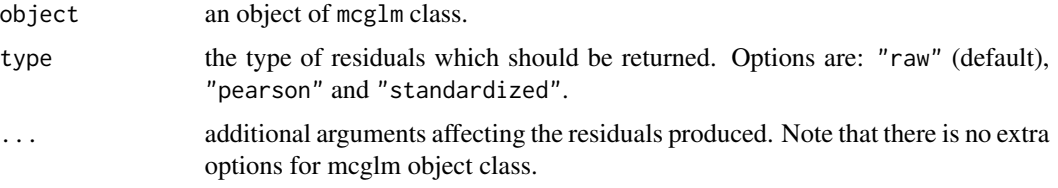

# Value

The function residuals.mcglm returns a matrix of residuals values.

# Author(s)

Wagner Hugo Bonat, <wbonat@ufpr.br>

#### See Also

fitted.

RJC *Rotnitzky-Jewell Information Criterion*

# Description

Compute the Rotnitzky-Jewell information criterion for an object of mcglm class. WARNINGS: This function is limited to models with ONE response variable.

#### Usage

RJC(object, id, verbose = TRUE)

<span id="page-44-0"></span>soil 45

#### Arguments

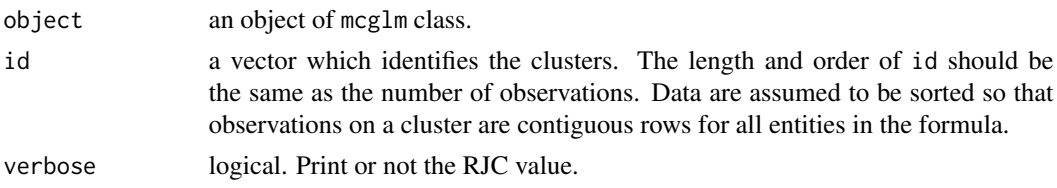

# Value

The value of the Rotnitzky-Jewell information criterion. Note that the function assumes that the data are in the correct order.

# Author(s)

Wagner Hugo Bonat, <wbonat@ufpr.br>

# Source

Wang, M. (2014). Generalized Estimating Equations in Longitudinal Data Analysis: A Review and Recent Developments. Advances in Statistics, 1(1)1–13.

# See Also

gof, plogLik, pAIC, pKLIC, ESS and GOSHO.

#### soil *Soil Chemistry Properties Data*

# Description

Soil chemistry properties measured on a regular grid with 10 x 25 points spaced by 5 meters.

- COORD. X X coordinate.
- COORD.Y Y coordinate.
- SAND Sand portion of the sample.
- SILT Silt portion of the sample.
- CLAY Clay portion of the sample.
- PHWATER Soil pH at water.
- CA Calcium content.
- MG Magnesium content.
- K Potassio content.

#### Usage

data(soil)

# <span id="page-45-0"></span>Format

a data.frame with 250 records and 9 variables.

#### Source

Bonat, W. H. (2018). Multiple Response Variables Regression Models in R: The mcglm Package. Journal of Statistical Software, 84(4):1–30.

# Examples

```
data(soil, package="mcglm")
neigh <- spdep::tri2nb(soil[,1:2])
## Sptail model
## Z1 <- mc_car(neigh) take too long
Z1 <- mc_id(soil)# Linear predictor
form.ca <- CA ~ COORD.X*COORD.Y + SAND + SILT + CLAY + PHWATER
fit.ca <- mcglm(linear_pred = c(form.ca), matrix_pred = list(Z1),
               link = "log", variance = "tweedie", covariance = "inverse",
               power_fixed = TRUE, data = soil,
               control_algorith = list(max_iter = 1000, tuning = 0.1,
               verbose = FALSE, tol = 1e-03)## mc_compute_rho(fit.ca) only for spatial model
```
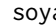

a *Soybeans* 

#### Description

Experiment carried out in a vegetation house with soybeans. The experiment has two plants by plot with three levels of the factor amount of water in the soil (water) and five levels of potassium fertilization (pot). The plots were arranged in five blocks (block). Three response variables are of the interest, namely, grain yield, number of seeds and number of viable peas per plant. The data set has 75 observations of 7 variables.

- pot Factor five levels of potassium fertilization.
- water Factor three levels of amount of water in the soil.
- block Factor five levels.
- grain Continuous Grain yield per plant.
- seeds Count Number of seeds per plant.
- viablepeas Binomial Number of viable peas per plant.
- totalpeas Binomial Total number of peas per plant.

#### Usage

data(soya)

# <span id="page-46-0"></span>summary.mcglm 47

# Format

a data.frame with 75 records and 7 variables.

#### Source

Bonat, W. H. (2018). Multiple Response Variables Regression Models in R: The mcglm Package. Journal of Statistical Software, 84(4):1–30.

# Examples

```
library(mcglm)
library(Matrix)
data(soya, package="mcglm")
formu <- grain ~ block + factor(water) * factor(pot)
Z0 \leq mc_id(soya)fit <- mcglm(linear_pred = c(formu), matrix_pred = list(Z0),
          data = soya)
          anova(fit)
```
summary.mcglm *Summarizing*

#### Description

The default summary method for an object of mcglm class.

#### Usage

```
## S3 method for class 'mcglm'
summary(
  object,
  verbose = TRUE,
  print = c("Regression", "power", "Dispersion", "Correlation"),
  ...
\mathcal{L}
```
# Arguments

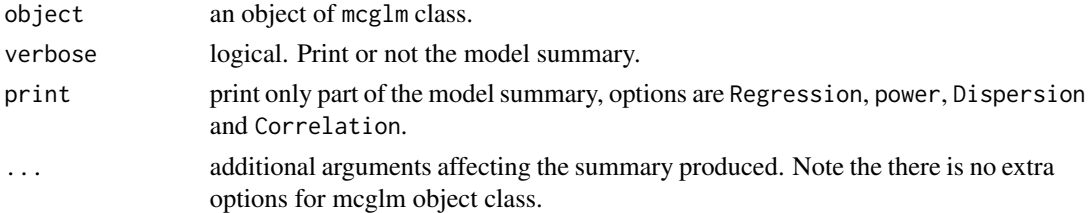

# Value

Print a mcglm object.

# Author(s)

Wagner Hugo Bonat, <wbonat@ufpr.br>

# See Also

print.

vcov.mcglm *Variance-Covariance Matrix*

# Description

Returns the variance-covariance matrix for an object of mcglm class.

# Usage

## S3 method for class 'mcglm' vcov(object, ...)

# Arguments

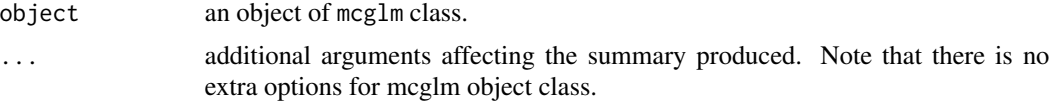

### Value

A variance-covariance matrix.

# Author(s)

Wagner Hugo Bonat, <wbonat@ufpr.br>

<span id="page-47-0"></span>

# <span id="page-48-0"></span>**Index**

```
∗Topic datasets
    ahs, 3
    Hunting, 12
    NewBorn, 38
    soil, 45
    soya, 46
ahs, 3
anova.mcglm, 4
bandSparse, 26
coef.mcglm, 5
confint.mcglm, 6
dist, 21
ESS, 7
fit_mcglm, 8, 14
fitted.mcglm, 8
formula, 13, 23
gof, 10
GOSHO, 11
Hunting, 12
make.link, 24, 25
mc_anova_disp, 14
mc_bias_corrected_std, 15
mc_binomialP (mc_variance_function), 37
mc_binomialPQ (mc_variance_function), 37
mc_car, 16
mc_cauchit (mc_link_function), 24
mc_cloglog (mc_link_function), 24
mc_complete_data, 17
mc_compute_rho, 18
mc_conditional_test, 19
mc_dglm, 20
mc_dist, 21
```
 $mc\_id$ ,  $22$ mc\_identity *(*mc\_link\_function*)*, [24](#page-23-0) mc\_initial\_values, *[14](#page-13-0)*, [23](#page-22-0) mc\_inverse *(*mc\_link\_function*)*, [24](#page-23-0) mc\_invmu2 *(*mc\_link\_function*)*, [24](#page-23-0) mc\_link\_function, *[9](#page-8-0)*, *[13](#page-12-0)*, [24,](#page-23-0) *[37,](#page-36-0) [38](#page-37-0)* mc\_log *(*mc\_link\_function*)*, [24](#page-23-0) mc\_logit *(*mc\_link\_function*)*, [24](#page-23-0) mc\_loglog *(*mc\_link\_function*)*, [24](#page-23-0) mc\_ma,  $26$ mc\_matrix\_linear\_predictor, *[13](#page-12-0)*, *[23](#page-22-0)*, [27](#page-26-0) mc\_mixed, [28](#page-27-0)  $mc_ns$ ,  $29$ mc\_power *(*mc\_variance\_function*)*, [37](#page-36-0) mc\_probit *(*mc\_link\_function*)*, [24](#page-23-0) mc\_remove\_na, [30](#page-29-0) mc\_robust\_std, [31](#page-30-0) mc\_rw, [32](#page-31-0) mc\_sic, [33](#page-32-0) mc\_sic\_covariance, [34](#page-33-0) mc\_sqrt *(*mc\_link\_function*)*, [24](#page-23-0) mc\_twin, [35](#page-34-0) mc\_twin\_bio *(*mc\_twin*)*, [35](#page-34-0) mc\_twin\_full *(*mc\_twin*)*, [35](#page-34-0) mc\_variance\_function, *[9](#page-8-0)*, *[13](#page-12-0)*, [37](#page-36-0) mcglm, *[9](#page-8-0)*, [13,](#page-12-0) *[23](#page-22-0)* model.matrix, *[9](#page-8-0)*, *[14](#page-13-0)*, *[23](#page-22-0)[–25](#page-24-0)* NewBorn, [38](#page-37-0) pAIC, [40](#page-39-0) pBIC, [40](#page-39-0) pKLIC, [41](#page-40-0) plogLik, [42](#page-41-0) plot.mcglm, [42](#page-41-0) print.mcglm, [43](#page-42-0) residuals.mcglm, [44](#page-43-0) RJC, [44](#page-43-0)

```
soil, 45
```
50 INDEX

soya , [46](#page-45-0) summary.mcglm, [47](#page-46-0)

vcov.mcglm , [48](#page-47-0)